# **WISS 論文投稿用サンプル**

# **匿名で査読を行うため著者名なし***<sup>∗</sup>*

**概要.** 概要は和文 600 文字程度で書く.(WISS2012 より概要は和文のみとなった)概要サンプル 概要サ ンプル 概要サンプル 概要サンプル 概要サンプル 概要サンプル概要サンプル 概要サンプル 概要サンプル 概要サンプル 概要サンプル 概要サンプル概要サンプル 概要サンプル 概要サンプル 概要サンプル 概要サ ンプル 概要サンプル概要サンプル 概要サンプル 概要サンプル 概要サンプル 概要サンプル 概要サンプル 概要サンプル 概要サンプル 概要サンプル 概要サンプル 概要サンプル 概要サンプル概要サンプル 概要サ ンプル 概要サンプル 概要サンプル 概要サンプル 概要サンプル概要サンプル 概要サンプル 概要サンプル 概要サンプル 概要サンプル 概要サンプル概要サンプル 概要サンプル 概要サンプル 概要サンプル 概要サ ンプル 概要サンプル概要サンプル 概要サンプル 概要サンプル 概要サンプル 概要サンプル 概要サンプル 概要サンプル 概要サンプル 概要サンプル 概要サンプル 概要サンプル 概要サンプル概要サンプル 概要サ ンプル 概要サンプル 概要サンプル 概要サンプル 概要サンプル概要サンプル 概要サンプル 概要サンプル 概要サンプル 概要サンプル 概要サンプル

# **1 はじめに**

この Latex2e 用スタイルクラスは、WISS 2013 における論文投稿用である.2013 年における重要な 変更として、論文投稿原稿には著者名を記入しては ならないこととなったので注意されたい.著者各位 においては, WISS のホームページ [1] および以下 の注意を熟読して効率的な論文執筆をされるよう望 む. やむをえず Word などの他の手段で原稿を書く 場合は、限りなく同じ形式に仕上げること、著しく 異なる形式の場合,不採録の理由となる場合がある.

# **2 論文執筆について**

#### **2.1 全般的な注意事項**

このスタイルクラスを利用するには, wiss.cls, wissbase11.cls, jwiss.bst をコンパイラが参照 できるパスに置く. 通常は TFX 文書ファイルと同 じディレクトリに置けば自動的に参照される。また TEX 文書の先頭にある\documentclass で wiss を 指定する.全体としては右の枠線内のようになる.

論文の文体は「だ」「である」調,句読点は「,」 「.」を強く推奨する. 図のレイアウトなどの特別な 場合を除いて本文は 2 段組とする.原稿は A4 **サイ ズ** pdf **出力**し,上下左右のマージンは厳守しなけれ ばならない.また,ページ数は必ず規定のページ数 でなければならない.

Overfull (規定の枠内からはみ出して文字を書くこ と)してはならない. 本文中や参考文献で長い URL のように Overfull が発生することがある.必ず仕上

がりを確認し,このようなことが起きないように文 章を調整する.はみ出した部分については編集者に おいて削除することがある.

 $\sqrt{2\pi i}$ 

```
\documentclass[twoside]{wiss}
.....
\iournalhead{...}
\begin{document}
\title{...}
\etitle{...}
\author{...
    \{affi1\}...}}
\begin{abstract}
.....
\end{abstract}
\maketitle
\section{...}
本文...
\bibliographystyle{jwiss}
\bibliography{...}
\begin{figure*}[!b]
未来ビジョン関連の latex 記述
\end{figure*} \qquad \qquad \qquad
```
# **2.2 表題,著者名,概要**

と)してはなりない.平久下~多つ人歌で以いてLL 和文タイトルを\title{}と\journalhead{}の<br>などを書き入れると,http://www.sample.url.xx.yyy<del>/etritle</del>trimery\_arampalhead{lefthate&dataly **両方に** 書く.\journalhead{}に書かれたタイトル は 3 ページ目以降の奇数ページのヘッダ(ハシラ) として現れる.

WISS2013

Copyright is held by the author(s).

*<sup>∗</sup>* 匿名で査読を行うため所属名なし

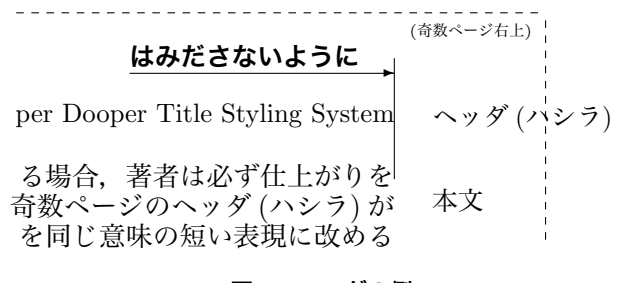

#### **図 1. ヘッダの例**

原稿を作成する場合,著者は必ず仕上がりを確認 する.3 ページ以上の原稿については,3 ページ目以 降の奇数ページのヘッダ (ハシラ) がページ幅を越え ないようにする (図1) 越えそうな場合には著者に おいて\journalhead{}中に書くタイトルを同じ意 味の短い表現に改めること.ヘッダ (ハシラ) は途中 で改行してはならない.また,\journalhead{}の 中を空にしてはならない.なお,ページ番号はペー ジ下部中央に書き込まれる.

投稿時には、著者名は記入してはならない.の中 身は変更せずこのままにしておくこと.

アブストラクト(論文概要)は,2007 年からは \begin{abstract}と\end{abstract}の間に, 600 文字程度の和文のいずれかで書くように変更となっ たので注意されたい. 2012年からは英文は廃止さ れた.

# **2.3 本文**

\section{},\subsection{}など,スタイルク ラスで用意されている章立てを用いながら,通常の LATEX 2*ε*文書執筆の要領で書く.

図表は、査読用投稿の場合には査読者が十分読み とれるよう配慮する.カメラレディ原稿は提出した ものがそのまま印刷,出版されるので,十分な画質 があるように著者において出力すること. なお,写 真などもすべて原稿中に組み込んで出力すること.

# **2.4 謝辞,参考文献**

謝辞は、ブラインドレビューのため、投稿時には 削除すること.

参考文献は JBIBTFX を用いて文献データベース から自動生成することを強く推奨する.文献スタイ ルは jwiss を使う. 手書きで作成する場合には、文 末の例のように著者名,論文名,所収冊子名 (英文 の場合には斜体),ページ番号,発行年の順で書く. 英文で著者名を書く場合には,名 (first name) のイ ニシャル, 姓 (last name)の順に書く. 共著者が多 い場合には「et al.」で省略してもよい なお, 参 考文献に URL を指定する場合には,そのページが 存在していることを投稿前に必ずもう一度確認する こと. ニュース記事のように短い期間で URL が変 更されたりページ自体が消滅する恐れのある Web

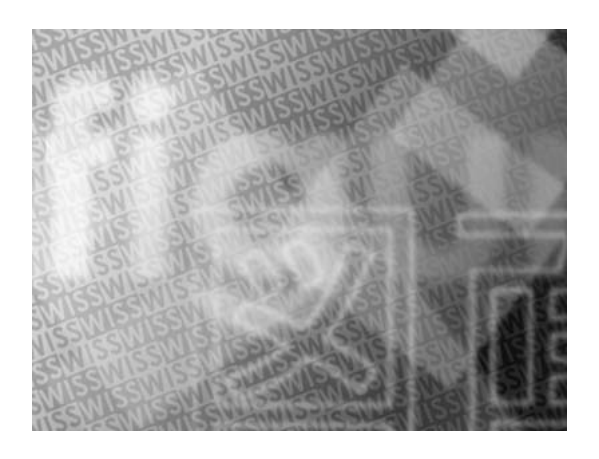

**図 2. 図面の例**

ページは参考文献として好ましくない.

#### **2.5 未来ビジョン**

未来ビジョンについては、必須とせず任意とする. 論文本体とは別に,「この研究はどういう未来を切り 拓くのか」について,著者の視点からアピールした い点があれば,最終頁に欄を設けて設けて自由に議 論してください.枠の大きさの改変はしてはならな い.枠内であれば,ある程度改変してもよいものと する.

### **3 論文作成の例**

\section{論文作成の例}と書くと上のように表 示される.

#### **3.1 図表挿入の例**

\subsection{図表挿入の例}と書くと上のよう に表示される.

# **3.1.1 表の例**

\subsubsection{表の例}と書くと上のように表 示される. 表1は表の例である.

**表 1. 食欲を満たす方法と特徴.**

|            | 值段   | スピード |
|------------|------|------|
| 高級料亭       | 高い   | 遅い   |
| ファミリーレストラン | 中ぐらい | 中ぐらい |
| ファーストフード   | 安い   | 早い   |

# **図の例**

\subsubsection\*{図の例}と書くと上のように 表示される.アスタリスク (\*) をつけたことにより 番号が表示されない.図 2 は論文中に図面を挿入し た例である.

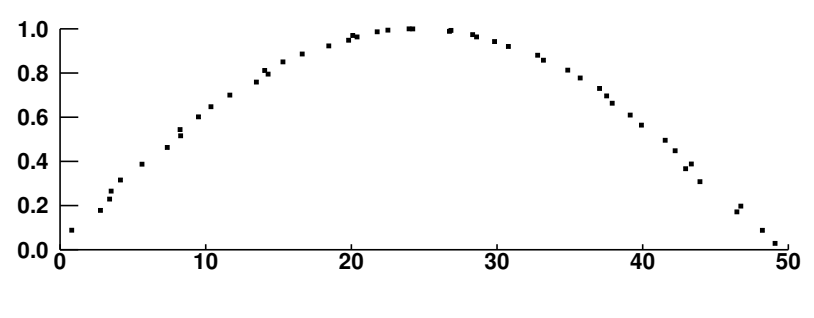

**図 3. グラフの例**

図 3 は, 2段抜きの図の例である. 2段抜きの図 を挿入するときには,\begin{figure}の代わりに \begin{figure\*}とし,\end{figure\*}で終わる ようにすればよい.同様に table についても\*をつ けることで 2 段抜きにできる.

ただし2段抜きの図や表は、LATFX によって別の ページに移動して張り付けられてしまうことが多い ので注意が必要である.

原稿を作成する場合,著者は必ず仕上がりを確認 し,図が鮮明に出力されることを確認する.特に, 次の2点に留意すること.

- *•* 画面キャプチャした画像を使って図を作る際, 非可逆圧縮を使わないこと.画面キャプチャ した画像をファイルに保存する場合には、保 存形式として非圧縮形式 (BMP 等) または可 逆圧縮形式 (GIF,PNG 等) を用いる.
- *•* 図に文字を使って注釈を書き込む場合,極力, アウトラインデータの文字を用いること.ビッ トマップデータの文字を用いた場合,文字の 輪郭がギザギザに見える.

### **3.2 数式の例**

\subsection{数式の例}と書くと上のように表 示される。

式 (1) は数式の例である.

$$
\sum_{n=1}^{N} n = \frac{1}{2}N(N+1)
$$
 (1)

### **4 まとめ**

このサンプルは次の環境を用いて動作を確認した.

• UNIX 用の pLT<sub>E</sub>X 2<sub>ε</sub>(pT<sub>E</sub>X3.1.2)

• Windows  $H \circ p$   $H$ FEX 2*<sub>ε</sub>*(pTEX3.1.3)

本スタイルシートが著者諸氏の論文作成に役立つこ とを期待する.

# **謝辞**

謝辞は、ブラインドレビューのため、投稿時には 削除すること.カメラレディ時に、必要があれば追 加すること.

# **5 てすと**

てすとてすとてすとてすとてすとてすとてすとて すとてすとてすと.てすとてすとてすとてすとてす とてすとてすとてすとてすとてすと.てすとてすと てすとてすとてすとてすとてすとてすとてすとてす と.てすとてすとてすとてすとてすとてすとてすと てすとてすと てすとてすととすとて すとてすとてすとてすとてすとてすと.てすとてす とてすとてすとてすとてすとてすとてすとてすとて すと.てすとてすとてすとてすとてすとてすとてす とてすとてすとてすと.てすとてすとてすとてすと てすとてすとてすとてすとてすとてすと.てすとて すとてすとてすとてすとてすとてすとてすとてすと てすと.てすとてすとてすとてすとてすとてすとて すとてすとてすとてすと.てすとてすとてすとてす とてすとてすとてすとてすとてすとてすと.てすと てすとてすとてすとてすとてすとてすとてすとてす とてすと.てすとてすとてすとてすとてすとてすと てすとてすとてすとてすと.てすとてすとてすとて すとてすとてすとてすとてすとてすとてすと.てす とてすとてすとてすとてすとてすとてすとてすとて すとてすと.てすとてすとてすとてすとてすとてす とてすとてすとてすとてすと.てすとてすとてすと てすとてすとてすとてすとてすとてすとてすと.て すとてすとてすとてすとてすとてすとてすとてすと てすとてすと.てすとてすとてすとてすとてすとて すとてすとてすとてすとてすと.てすとてすとてす とてすとてすとてすとてすとてすとてすとてすと. てすとてすとてすとてすとてすとてすとてすとてす とてすとてすと.てすとてすとてすとてすとてすと てすとてすとてすとてすとてすと.てすとてすとて すとてすとてすとてすとてすとてすとてすとてすと. てすとてすとてすとてすとてすとてすとてすとてす とてすとてすと.てすとてすとてすとてすとてすと てすとてすとてすとてすとてすと.てすとてすとて すとてすとてすとてすとてすとてすとてすとてすと. てすとてすとてすとてすとてすとてすとてすとてす とてすとてすと.てすとてすとてすとてすとてすと てすとてすとてすとてすとてすと.てすとてすとて すとてすとてすとてすとてすとてすとてすとてすと. てすとてすとてすとてすとてすとてすとてすとてす とてすとてすと.てすとてすとてすとてすとてすと てすとてすとてすとてすとてすと.てすとてすとて すとてすとてすとてすとてすとてすとてすとてすと. てすとてすとてすとてすとてすとてすとてすとてす とてすとてすと.てすとてすとてすとてすとてすと てすとてすとてすとてすとてすと.てすとてすとて すとてすとてすとてすとてすとてすとてすとてすと. てすとてすとてすとてすとてすとてすとてすとてす とてすとてすと.てすとてすとてすとてすとてすと てすとてすとてすとてすとてすと.てすとてすとて すとてすとてすとてすとてすとてすとてすとてすと. てすとてすとてすとてすとてすとてすとてすとてす とてすとてすと.てすとてすとてすとてすとてすと てすとてすとてすとてすとてすと.てすとてすとて すとてすとてすとてすとてすとてすとてすとてすと. てすとてすとてすとてすとてすとてすとてすとてす とてすとてすとてすとてすと てすとてすとてすとてすとてすと.てすとてすとて すとてすとてすとてすとてすとてすとてすとてすと. てすとてすとてすとてすとてすとてすとてすとてす とてすとてすと.てすとてすとてすとてすとてすと てすとてすとてすとてすとてすと.てすとてすとて すとてすとてすとてすとてすとてすとてすとてすと. てすとてすとてすとてすとてすとてすとてすとてす とてすとてすと.てすとてすとてすとてすとてすと てすとてすとてすとてすとてすと.てすとてすとて すとてすとてすとてすとてすとてすとてすとてすと. てすとてすとてすとてすとてすとてすとてすとてす とてすとてすとてすとてすとてすと.てすとてすと

# **未来ビジョン**

(本行を含む下記の説明を削除してから,記 入すること.)

未来ビジョンについては,必須とせず任意と する.論文本体とは別に,「この研究はどうい う未来を切り拓くのか」について,著者の視 点からアピールしたい点があれば,このよう な欄を設けて設けて自由に議論してよい.例 えば,「こういう未来社会が到来して欲しいか ら、我々の研究でこう貢献していきたい」,「主 張が大きすぎて本文中では書きにくかったが, この研究は、実はこういう気持ちで研究して いる」,「現在の実装では、小さいトピックであ るかのように誤解を招きやすいが,本当はこう いう大きなことを狙って,その第一歩として研 究に取り組んでいる」のように,研究の未来, 魅力を語る場として利用できる.大きさや形

てすとてすとてすとてすとてすとてすとてすとてす と.てすとてすとてすとてすとてすとてすとてすと てすとてすとてすと. てすとてすとてすとてすとて すとてすとてすとてすとてすとてすと.てすとてす とてすとてすとてすとてすとてすとてすとてすとて すと.てすとてすとてすとてすとてすとてすとてす とてすとてすとてすと.てすとてすとてすとてすと てすとてすとてすとてすとてすとてすと.てすとて すとてすとてすとてすとてすとてすとてすとてすと てすと.てすとてすとてすとてすとてすとてすとて すとてすとてすとてすと.てすとてすとてすとてす とてすとてすとてすとてすとてすとてすと.てすと てすとてすとてすとてすとてすとてすとてすとてす とてすと.てすとてすとてすとてすとてすとてすと てすとてすとてすとてすと.てすとてすとてすとて すとてすとてすとてすとてすとてすとてすと.てす とてすとてすとてすとてすとてすとてすとてすとて すとてすと.てすとてすとてすとてすとてすとてす とてすとてすとてすとてすと.

文章量が増えると、本文と未来ビジョンが重なる ため,重ならないように文章量を調整すること.

# **参考文献**

- [1] WISS ホームページ. http://www.wiss.org/.
- [2] H. Aoki, B. Schiele, and A. Pentland. Realtime Personal Positioning System for Wearable Computers. In *Proceedings of the 3rd IEEE International Symposium on Wearable Computers*, pp. 37–43, 1999.
- [3] 暦本 純一. まえがき:WISS2000 について. インタ ラクティブシステムとソフトウェア VIII, pp. i–ii. 近代科学社, 2000.

状はこのサンプルを目安とするが,この枠内 であればある程度改変してもよいものとする. てすとてすとてすとてすとてすとてすとて すとてすとてすとてすと.てすとてすとてす とてすとてすとてすとてすとてすとてすと てすと.てすとてすとてすとてすとてすとて すとてすとてすとてすとてすと.てすとてす とてすとてすとてすとてすとてすとてすと てすとてすと.てすとてすとてすとてすとて すとてすとてすとてすとてすとてすと.てす とてすとてすとてすとてすとてすとてすとて すとてすとてすと.てすとてすとてすとてす とてすとてすとてすとてすとてすとてすと.

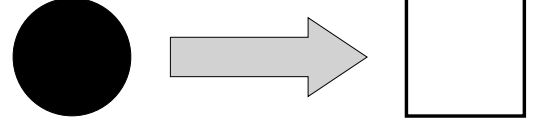